## Hoe kan ik met de app (en QR-code) aanmelden in Internet Banking?

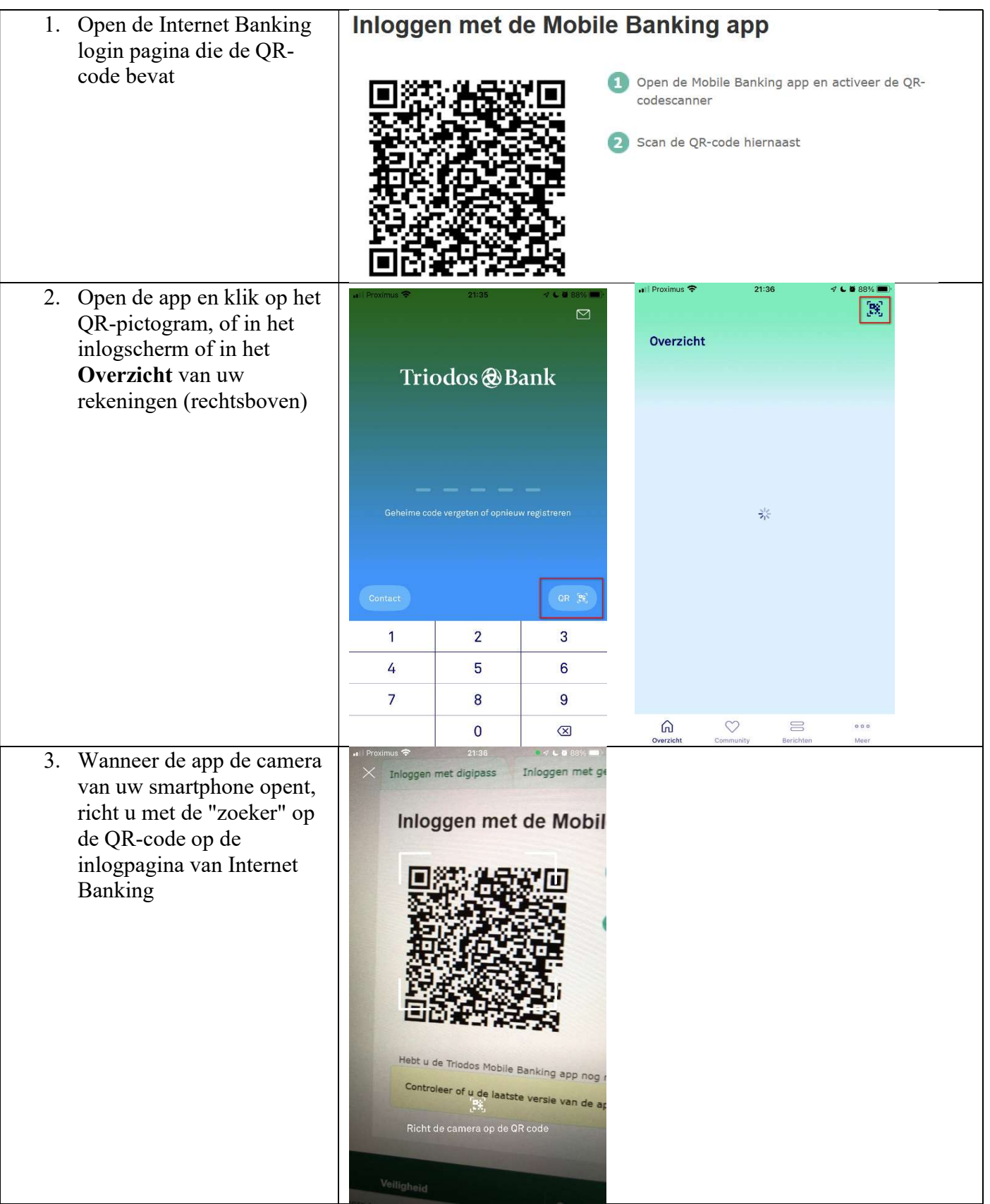

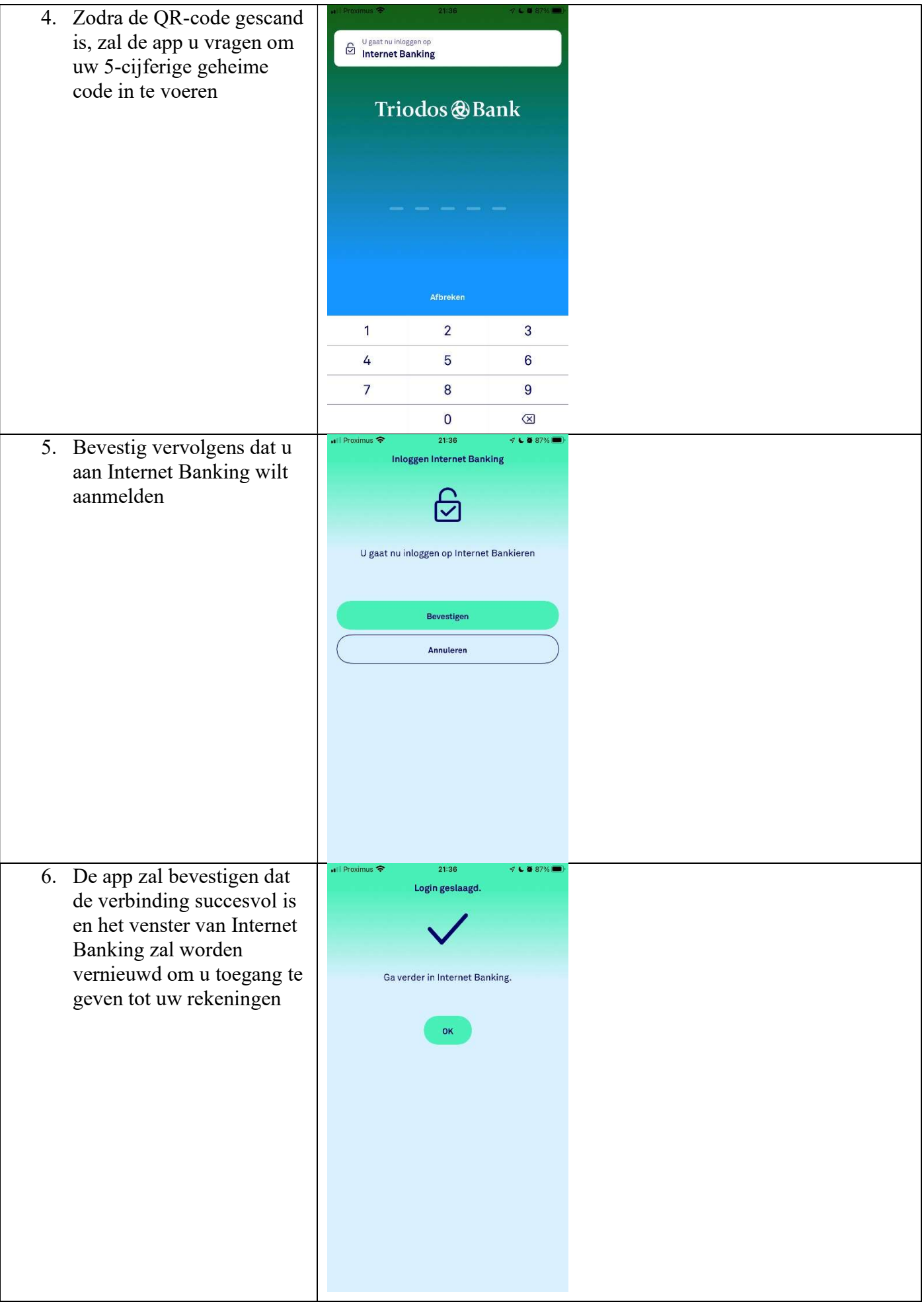